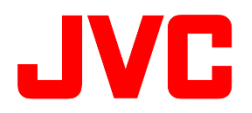

# GY-HC550 ファームウェアアップデート(V0130)について

・追加、変更された機能や表示変更についてのお知らせです。「取扱説明書」とあわせてお読みください。 ・フレームレートの60pは59.94p、 60iは59.94i、30pは29.97p、24pは23.98pをそれぞれ省略しています。

## 4K記録モードの時に、SSDへのバックアップ記録が可能

■4K記録モードの時に、SSDへのバックアップ記録が可能になりました。

・[システム] → [記録設定] → [記録フォーマット] → [システム] が"4K"の時、従来のSDカードへのバックアップ記録 に加え、SSDへのバックアップ記録が出来るようになりました。 これに伴い、 ・[システム] → [記録設定] → [スロットモード] の選択肢に "Backup EXT" が追加されています。

・"Backup EXT"を選択した場合、SSDにバックアップ記録します。

- ・"Backup B"を選択した場合、 BスロットのSDカードにバックアップ記録します。
- ・"Backup EXT"時の制限については"Backup B"に準じます。

・[スロットモード]が"Backup EXT"の時、[映像/音声設定] → [映像設定] → [HDMI/SDI OUT]で、HDMIまたはSDIの どちらか一方の外部出力が選択出来ます。

・Web画面のビューリモコン機能、およびクリップカッターは使用できません。 ・SSDへのバックアップ 記録を行うときは、別売のSSDメディアアダプター「KA-MC100」が必要です。

### 4K EXT(SSD)記録モード時に、HD-SDI出力が可能

■4K EXT(SSD)記録モード時に、HD-SDI出力が可能になりました。

・[映像/音声設定] → [映像設定] → [HDMI/SDI OUT]で、HDMIかSDIのどちらか一方の外部出力が 選択可能になりました。

#### 記録フォーマットHD+Webの形式にMPEG2(MOV,MXF)**を追加**

■記録フォーマットHD+Webの形式にMPEG2(MOV,MXF)を追加しました。

・[システム] → [記録設定] → [記録フォーマット] →[システム]が "HD + Web" の時、【A】スロットに[フォーマット] で"QuickTime(MPEG2)"と"MXF(MPEG2)"が使用できます。 ・HD記録する【A】スロット側と、Web記録する【B】スロット側との組み合わせは以下のようになります。

※この場合、【B】スロット側にインターレース記録はありません。

 $H \Box + M \Box h$ 

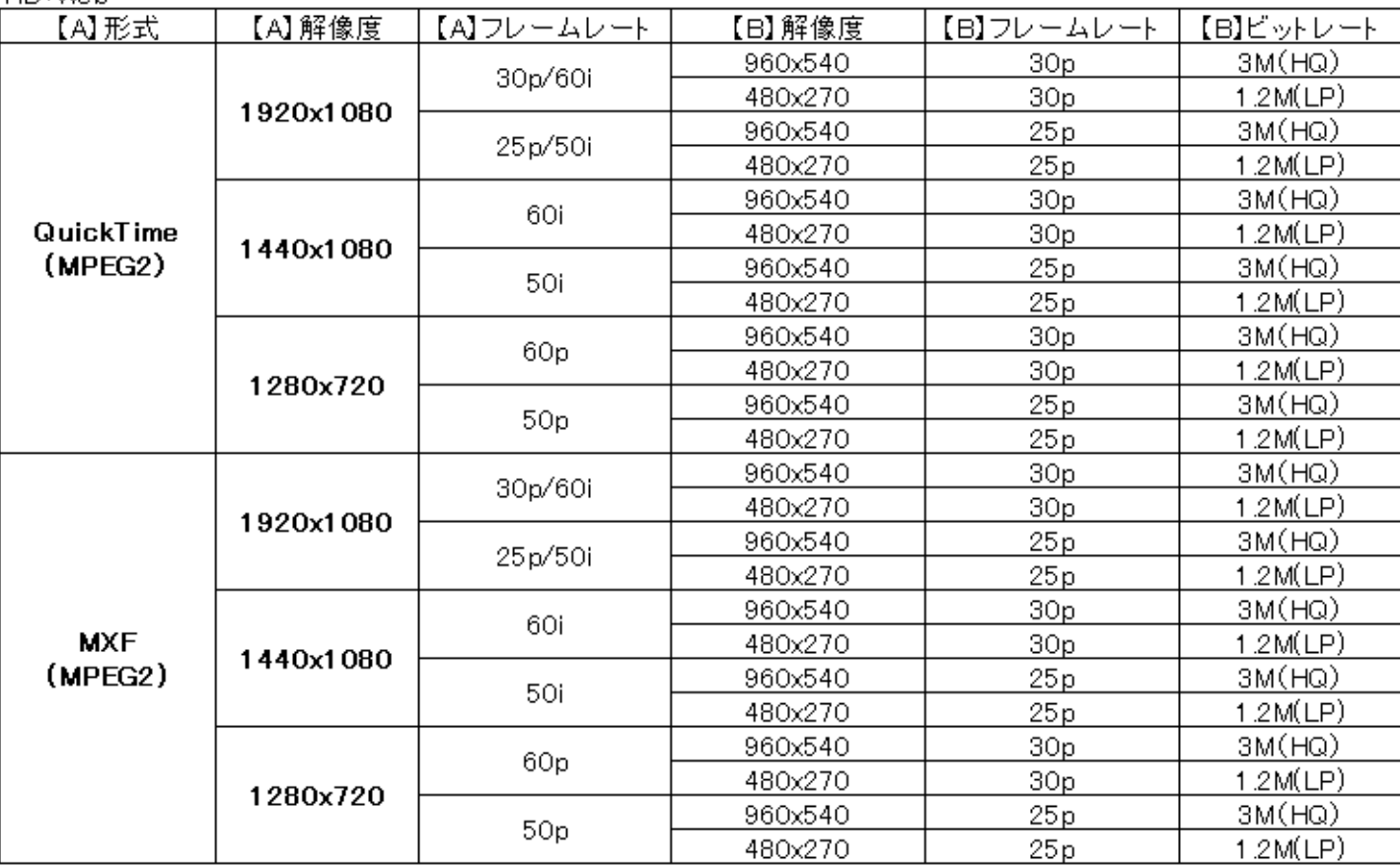

Return over IP機能に新たな解像度を追加

■Return over IP 機能に以下の内容を追加しました。

・[ネットワーク] →[Return over IP] のサーバー設定 [リターンサーバー] の [フレームレート]に30p、25pを追加しま した。

[タイプ(Type)]項目が RTSP/RTP, ZIXIの場合に、60p / 30p または 50p /25p が使用できます。

# ライブビュー画面にメニューを表示可能

■ライブビュー画面にメニューが表示されます。

Webブラウザから本機のWeb機能にアクセスしてビューリモコン画面を表示させたとき、ライブ画像を表示中に MENUボタンを押下すると、ライブビュー画面上にメニューが表示されますので、より簡単にカメラをリモート操作 できるようになりました。

# USERボタンに、赤外撮影が割付可能

■USERボタンに、赤外撮影が割付可能になりました。

・[カメラ機能] → [ユーザーボタン機能設定]で割り付けるUSERボタンを選択し、"赤外撮影"を 選択してください。